## >> % Solutions to Worksheet 2

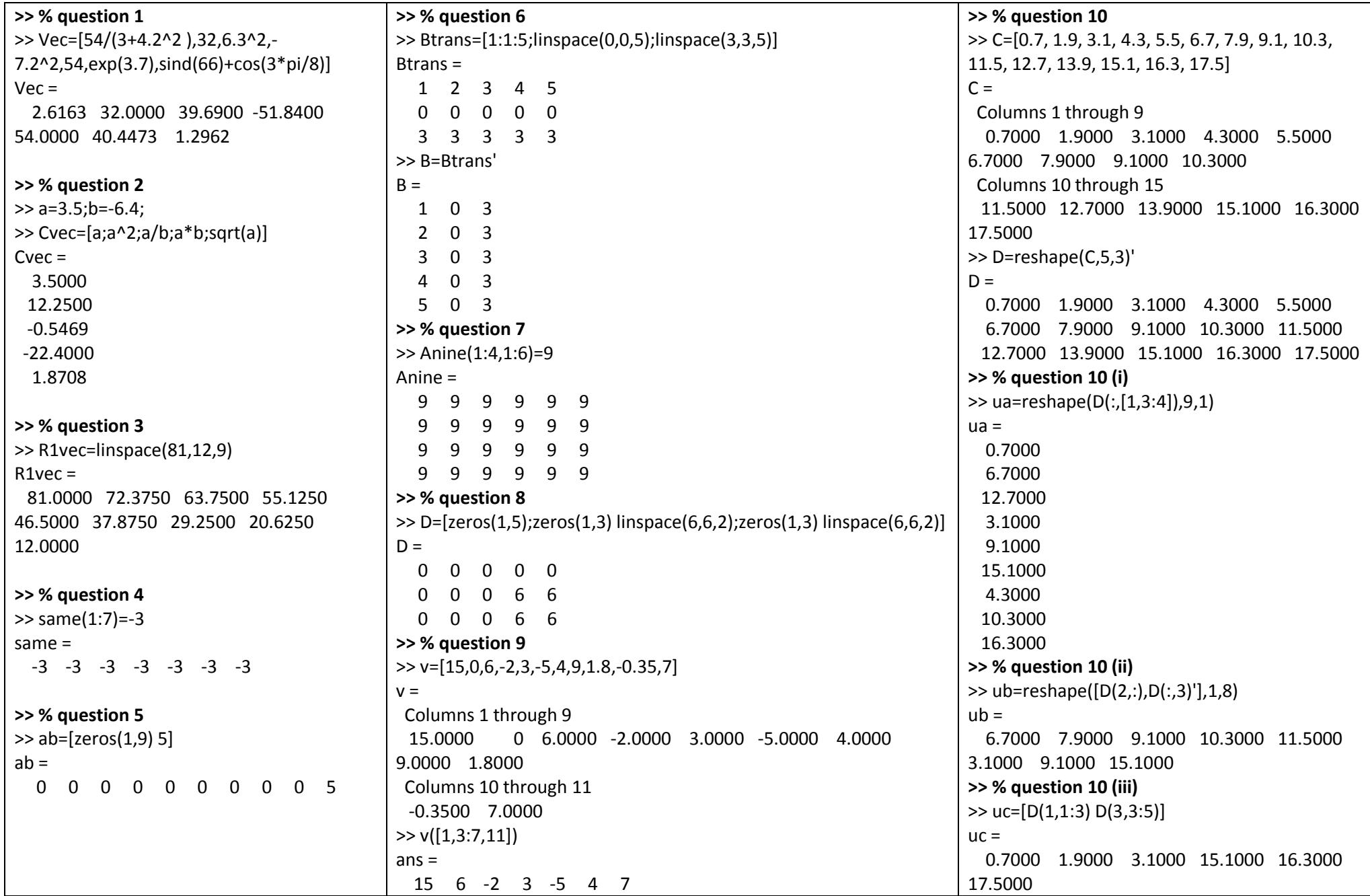

>>% Solutions to Worksheet 2